第3章 固有値と固有ベクトル  $99$ 

# 3.3 反復法による固有値

(1)べき乗法(Power Iteration Method)

## ■考え方

 $n \mathrel{\hat{\pi}} n$  列の行列  $A$  の固有値と固有ベクトルを $(\lambda_{_i}, x_{_i})$  とし,  $|\lambda_1|$  <  $|\lambda_2|$  <  $\cdots$  <  $|\lambda_n|$ 

の順に並んでいるものとします。

固有ベクトルの任意の組は,正規直交基底となりますから,任意 のベクトルは次のように表すことができます。

 $u = c_1 x_1 + c_2 x_2 + \cdots + c_n x_n$ 

両辺に *A* を乗じると,

$$
Au = c_1 Ax_1 + c_2 Ax_2 + \dots + c_n Ax_n
$$
  
=  $c_1 \lambda_1 x_1 + c_2 \lambda_2 x_2 + \dots + c_n \lambda_n x_n$ 

この処理を 回繰り返すと *k*

$$
A^k u = c_1 \lambda_1^k x_1 + c_2 \lambda_2^k x_2 + \dots + c_{n-1} \lambda_{n-1}^k x_{n-1} + c_n \lambda_n^k x_n
$$
  
=  $\lambda_n^k \left\{ c_1 \left( \frac{\lambda_1}{\lambda_n} \right)^k x_1 + c_2 \left( \frac{\lambda_2}{\lambda_n} \right)^k x_2 + \dots + c_{n-1} \left( \frac{\lambda_{n-1}}{\lambda_n} \right)^k x_{n-1} + c_n x_n \right\}$ 

 $k$  を大きくしていくと,  $|\lambda_{\scriptscriptstyle 1}|$ < $|\lambda_{\scriptscriptstyle 2}|$ <…< $|\lambda_{\scriptscriptstyle n\!-\!1}|$ < $|\lambda_{\scriptscriptstyle n}|$ ですから,

$$
\left(\frac{\lambda_1}{\lambda_n}\right)^k\to 0,\quad \left(\frac{\lambda_2}{\lambda_n}\right)^k\to 0,\quad \cdots,\quad \left(\frac{\lambda_{n-1}}{\lambda_n}\right)^k\to 0
$$

すなわち,  $A^{\kappa}u\rightarrow \lambda_{\scriptscriptstyle n}^{\,\scriptscriptstyle \,\kappa}c_{\scriptscriptstyle n}^{\,\scriptscriptstyle \,\kappa}x_{\scriptscriptstyle n}^{\,\scriptscriptstyle \,\lambda}$ となりますので,  $A^{\kappa+1}u$ と $A^{\kappa}u$  の比は . に近づくことになります。 *k*  $A^k\bm{u}\to \lambda_{\scriptscriptstyle n}^{\;\;k}c_{\scriptscriptstyle n}^{\;\;k}\bm{x}_{\scriptscriptstyle n}^{\;\;k}$ となりますので, $A^{k+1}\bm{u}\mathrel{\dot\uparrow} A^{k}\bm{u}$  の比は  $\lambda_{\scriptscriptstyle n}$   $100$  3.3 反復法による固有値

### ■処理手順

べき乗法では,以下のような手順で固有値を求めます。

① 初期値として,最大成分が 1 であるような列ベクトルを設定しま す。例えば,以下のようなベクトルです。

$$
\boldsymbol{x}^{(0)} = \begin{pmatrix} 1 & 0 & \cdots & 0 & 0 \end{pmatrix}
$$

② 以下の計算を行います。

$$
\mathbf{x}^{(k)} = A\mathbf{x}^{k-1} \quad (k = 1, 2, \cdots)
$$
  
\n
$$
\mathcal{Z}_n = \left| \mathbf{x}^{(k)} \right| \geq \mathcal{L}, \quad \mathbf{x}^{(k)} = \frac{\mathbf{x}^{(k)}}{\lambda_n} \geq \mathcal{L} \leq \mathbb{H} \text{ in } \mathcal{Z} \neq 0 \quad \forall k \in \mathcal{L} \text{ and } \mathcal{Z} = \frac{\mathcal{Z}_k}{\lambda_k} \geq \mathcal{L} \text{ in } \mathcal{Z} \neq 0 \quad \forall k \in \mathcal{Z} \text{ and } \mathcal{Z} = \frac{\mathcal{Z}_k}{\lambda_k} \geq \mathcal{L} \text{ in } \mathcal{Z} \neq 0 \quad \forall k \in \mathcal{Z} \text{ and } \mathcal{Z} = \frac{\mathcal{Z}_k}{\lambda_k} \geq \mathcal{Z} \implies \mathcal{Z} = \frac{\mathcal{Z}_k}{\lambda_k} \geq \mathcal{Z} \implies \mathcal{Z} = \frac{\mathcal{Z}_k}{\lambda_k} \geq \mathcal{Z} \implies \mathcal{Z} = \frac{\mathcal{Z}_k}{\lambda_k} \geq \mathcal{Z} \implies \mathcal{Z} = \frac{\mathcal{Z}_k}{\lambda_k} \geq \mathcal{Z} \implies \mathcal{Z} = \frac{\mathcal{Z}_k}{\lambda_k} \geq \mathcal{Z} \implies \mathcal{Z} = \frac{\mathcal{Z}_k}{\lambda_k} \geq \mathcal{Z} \implies \mathcal{Z} = \frac{\mathcal{Z}_k}{\lambda_k} \geq \mathcal{Z} \implies \mathcal{Z} = \frac{\mathcal{Z}_k}{\lambda_k} \geq \mathcal{Z} \implies \mathcal{Z} = \frac{\mathcal{Z}_k}{\lambda_k} \geq \mathcal{Z} \implies \mathcal{Z} = \frac{\mathcal{Z}_k}{\lambda_k} \geq \mathcal{Z} \implies \mathcal{Z} = \frac{\mathcal{Z}_k}{\lambda_k} \geq \mathcal{Z} \implies \mathcal{Z} = \frac{\mathcal{Z}_k}{\lambda_k} \geq \mathcal{Z} \implies \mathcal{Z} = \frac{\mathcal{Z}_k}{\lambda_k} \geq \mathcal{Z} \implies \mathcal{Z} = \frac{\mathcal{
$$

④ 次のような収束判定を行い,収束していなければ②から④を繰り 返します。

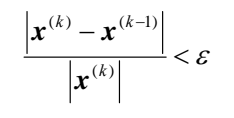

## ■シートの定義

確認のために,*λ<sup>x</sup>*, *Ax* を計算する式定義を入れておくほうがよい でしょう。

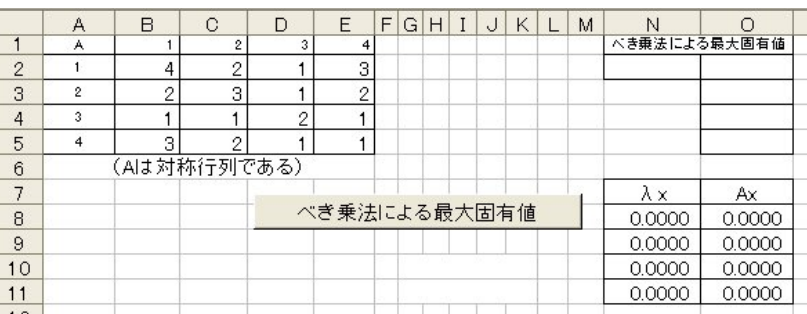

第3章 固有値と固有ベクトル $101$ 

表 3-1 べき乗法のプログラム

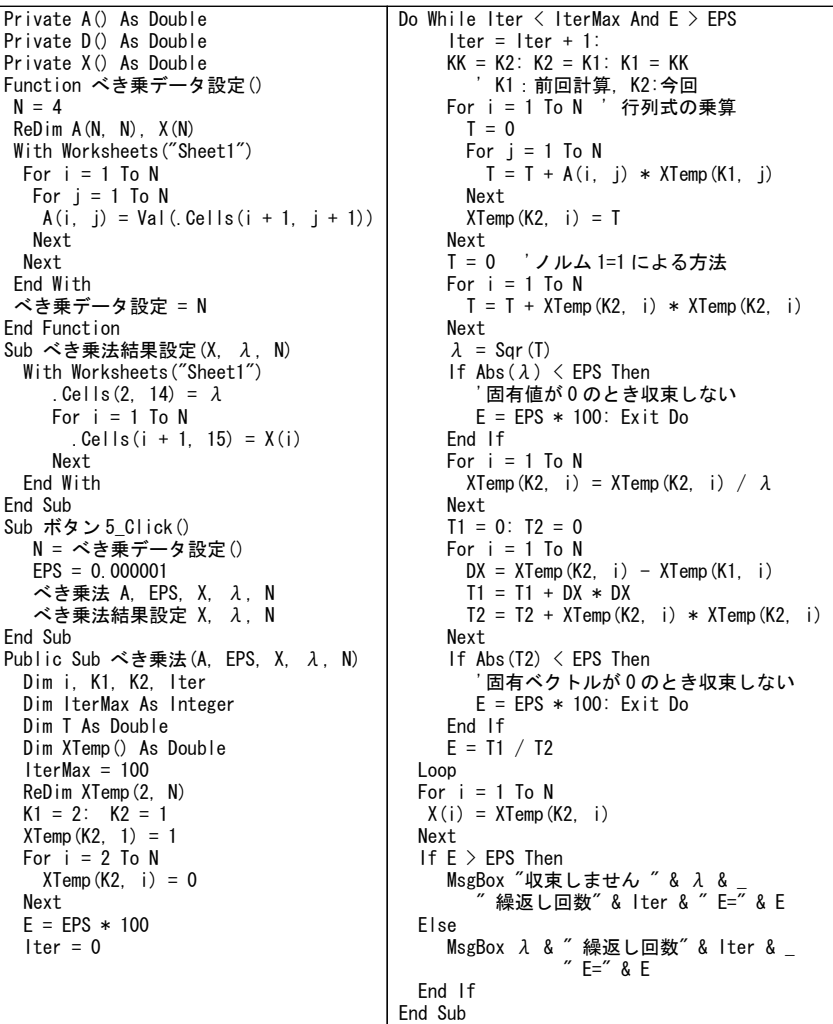

 $102$  3.3 反復法による固有値

# (2)逆反復法(Inverse Iteration Method)

■考え方 正則対称行列 *A* の場合,逆行列を求め,

$$
A^{-1}x=\frac{1}{\lambda}x
$$

として,べき乗法により最大固有値を求め,その逆数をとれば最小 固有値となります。

したがって,適当な  $x^{(0)}$ を初期値として,

 $\mathbf{x}^{(k)} = A^{-1} \mathbf{x}^{(k-1)}$   $(k = 1, 2, \cdots)$ 

を計算し,  $x^{(k)}$  の絶対値の逆数をとればよいことになります。

逆行列の計算のかわりに,以下の連立方程式を解いてもかまいま せん。

 $A x^{(k)} = x^{(k-1)}$   $(k = 1, 2, ...)$ 

何回も同じ行列に対して連立方程式を解きますから,まず最初に 三角分解すれば,計算量を減らすことができます。

### ■シートの定義

逆行列を求めた後,べき乗法を用いる方法を使いますので,べき 乗法のシートに追加する形で定義します。

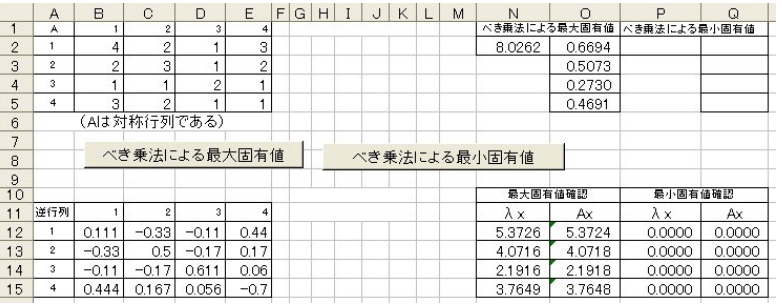